# **Katello - Bug #4909**

## **Locations are not enabled by default during a Katello install**

03/27/2014 04:54 PM - Eric Helms

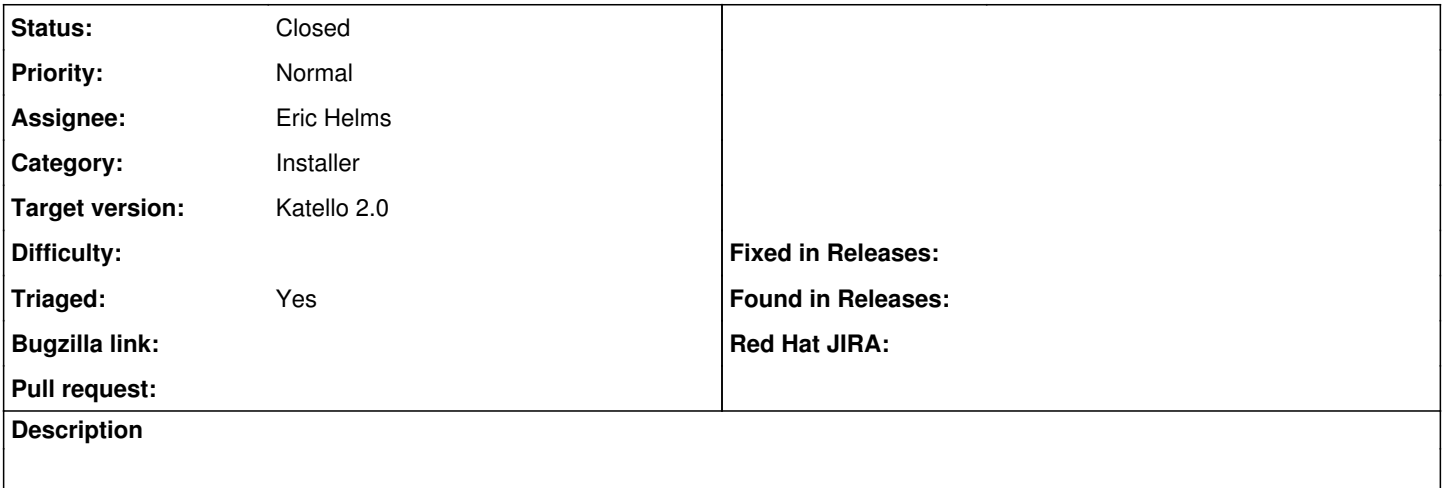

#### **Associated revisions**

### **Revision 0afdb5a9 - 03/27/2014 04:55 PM - Eric Helms**

Fixes #4909: Enabling locations by default.

#### **Revision 114fd514 - 03/27/2014 05:08 PM - Eric Helms**

Merge pull request #35 from ehelms/fixes-4909

Fixes #4909: Enabling locations by default.

#### **History**

### **#1 - 03/31/2014 04:01 PM - Eric Helms**

*- Status changed from New to Closed*

*- % Done changed from 0 to 100*

Applied in changeset katello-installer|commit:0afdb5a97ce061f86c0de167a8d35055edd9d8bf.

#### **#2 - 08/21/2014 02:38 PM - Eric Helms**

*- translation missing: en.field\_release set to 13*